**Wissahickon Student Assistance Program (SAP)**

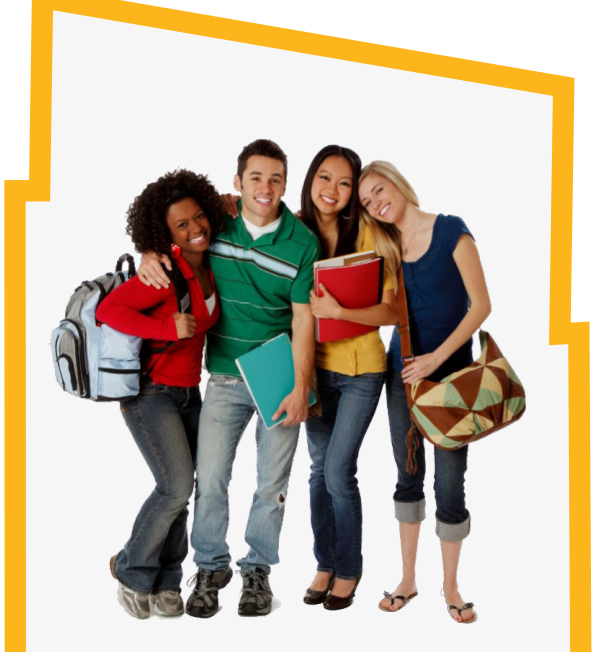

**Helping Students Identify & Remove Barriers to their Success** 

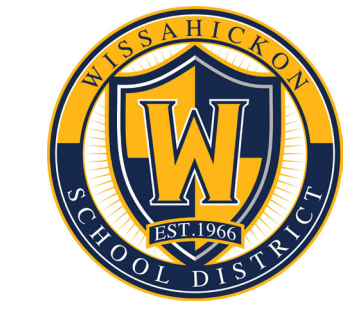

## **Student Assistance Program Team**

Lynne Blair, Principal Karen Haney, Assistant Principal Jim Kelly, Assistant Principal Lisa Kelly, Assistant Principal Antoinette Perrotta, School Counselor Cailin Diebolt, School Counselor Marissa Samit, School Counselor Vince Yasenchak, School Counselor Felicia Glover, School Counselor Cindy Moyer, Resource Counselor Lucy Gil, School Psychologist Linda Downing, School Nurse Beth Sanborn, School Resource Officer Bruce Fleming, Teacher Diana Torresani, Teacher

#### **Referral Process**

There are several ways to make a SAP referral. Parents, teachers and students can complete a SAP Referral Form and submit it to any member of the SAP team or Mrs. Sonetto in the Main Office. There are blue SAP boxes located in the front lobby, guidance, and library for anonymous referrals as well.

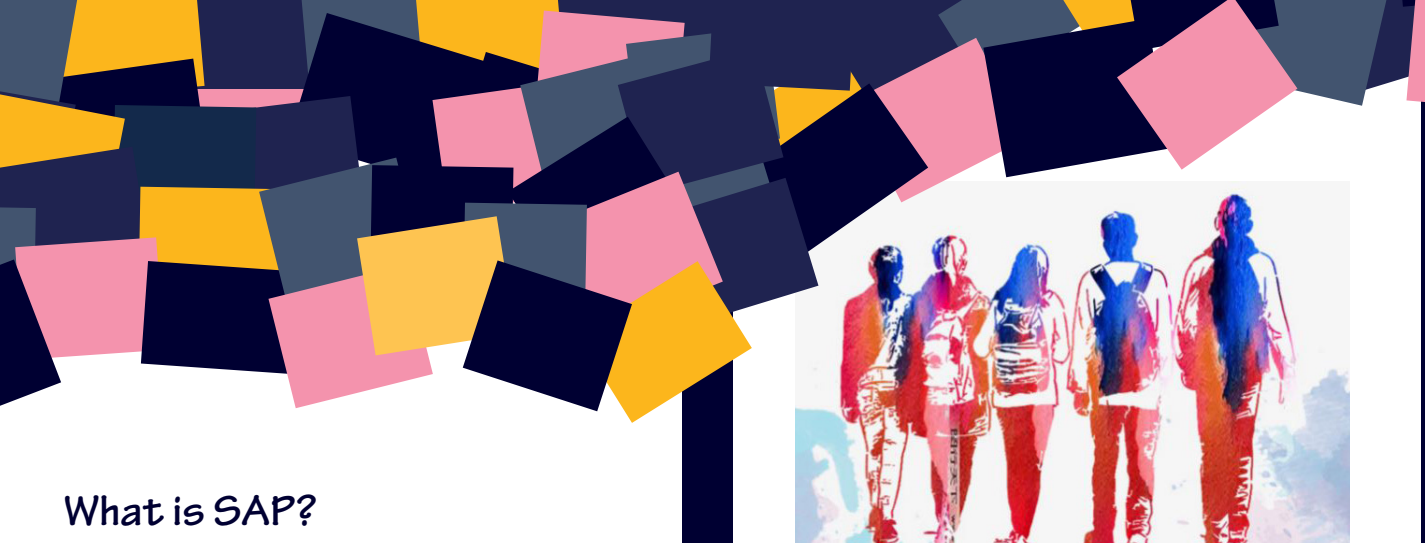

Pennsylvania's Student Assistance Program (SAP) is designed to assist school personnel in identifying issues including alcohol, tobacco, other drugs and mental health issues which pose a barrier to a student's success. Students can then be connected with resources.

#### **Who can Refer?**

Teachers, school staff, parents, and peers are the source of student referrals. Students can also seek help for themselves.

# **Why Might a Student be Referred to the Program?**

- Withdrawing from friends, family, and/ or activities
- Unexplained physical injuries
- Feeling sad or down
- Talking about suicide
- Defying authority, both at home and school
- Experimenting with drugs and/or alcohol
- Declining grades
- Frequently missing from school or class

### **Who is on the SAP Team?**

The team is made up of building administrators, teachers, school counselors, the nurse, a county SAP liaison, and other school support staff. The team typically meets two times a month.

# **Is it Confidential?**

When a student is referred to SAP, a team member will contact the family to seek permission to continue the SAP process and discuss possible interventions. The SAP team information is completely confidential and the team will respect the student's privacy at all times. If the student is recommended to be assessed by the county SAP liaison, additional permission forms will be collected.

**The only mistake you can make is not asking for help. Sandeep Jauhar**